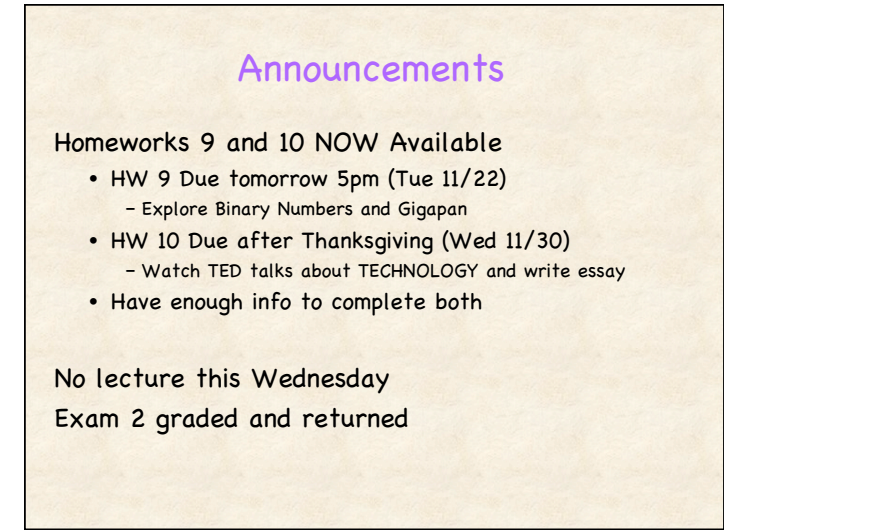

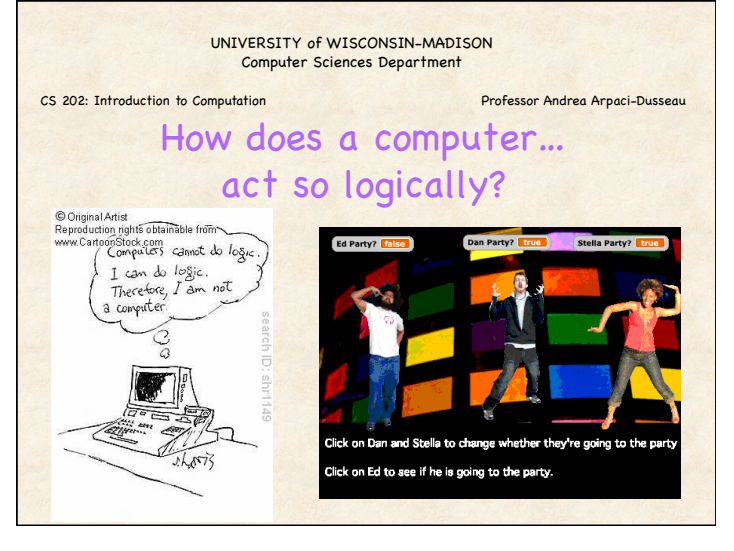

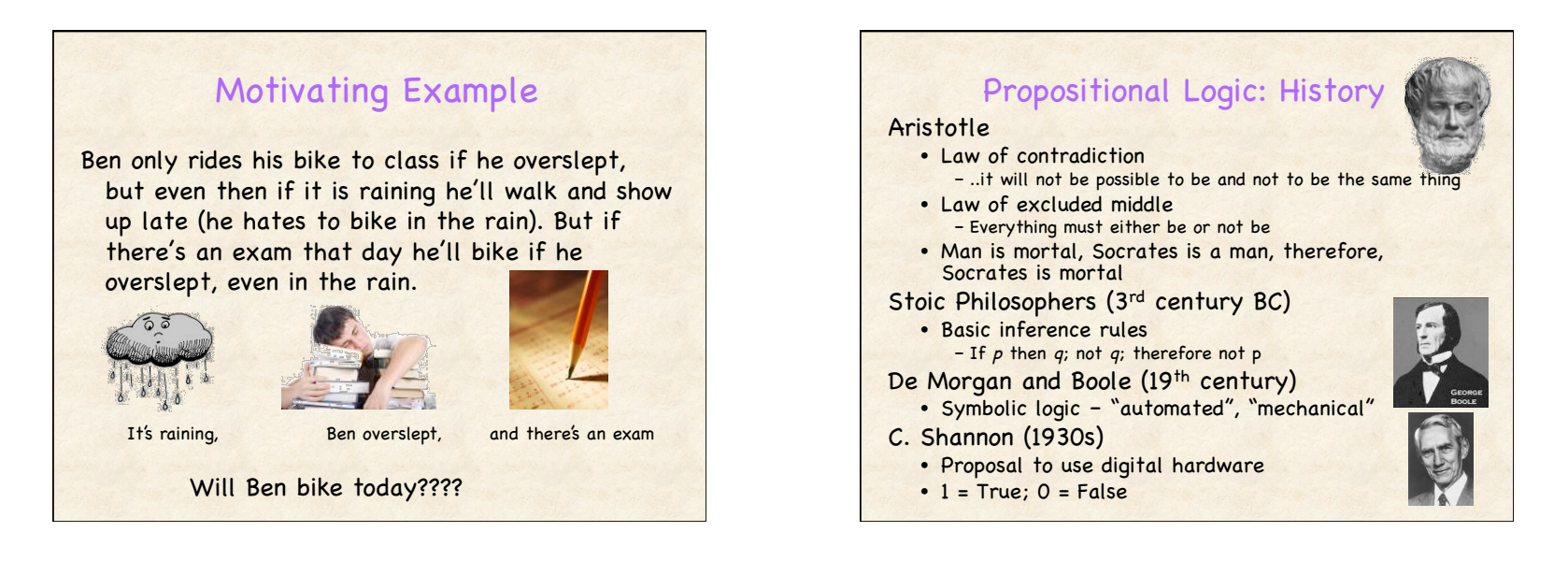

## Simple Example: Boolean Variables

Ed goes to the party if and only if Stella does

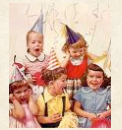

Choose "Boolean variables" for 2 events Each boolean variable is either TRUE or FALSE

E: Ed goes to party S: Stella goes to party

Relationship between E and S?

 $E = S$ 

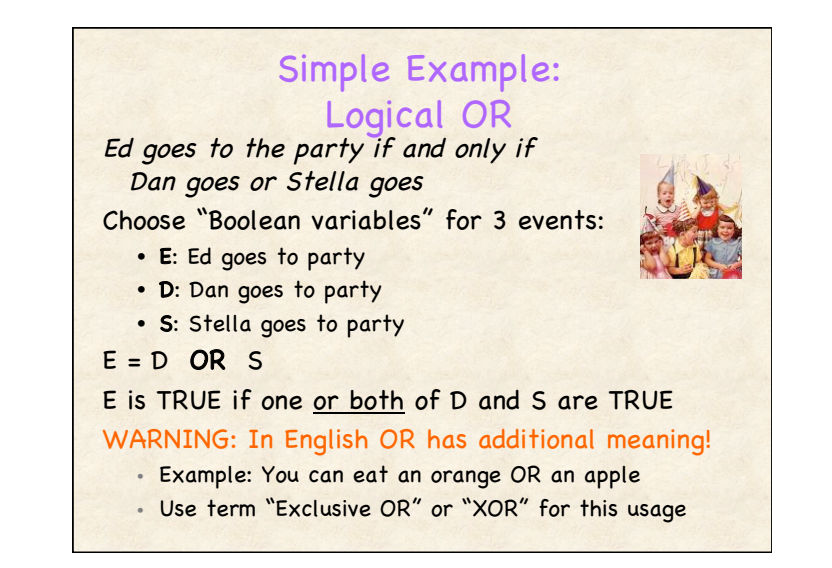

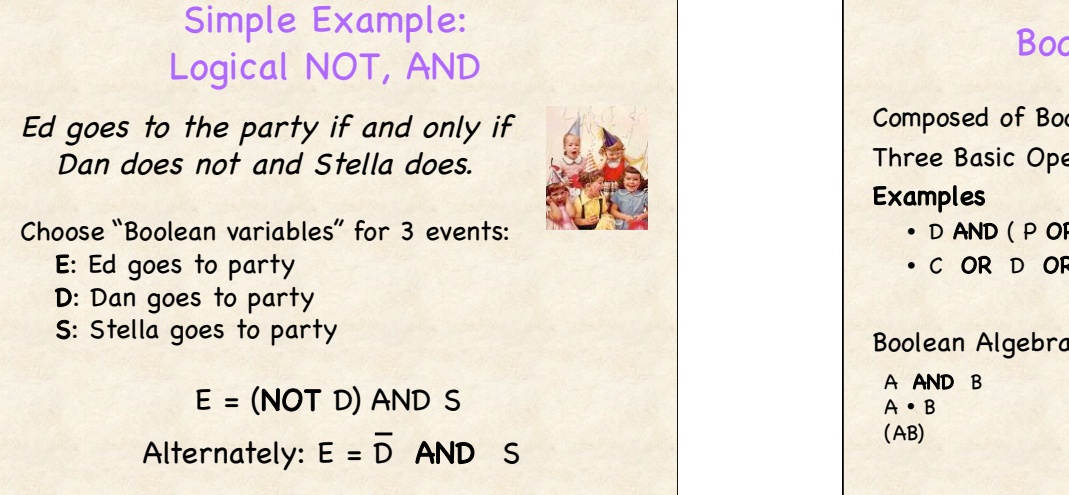

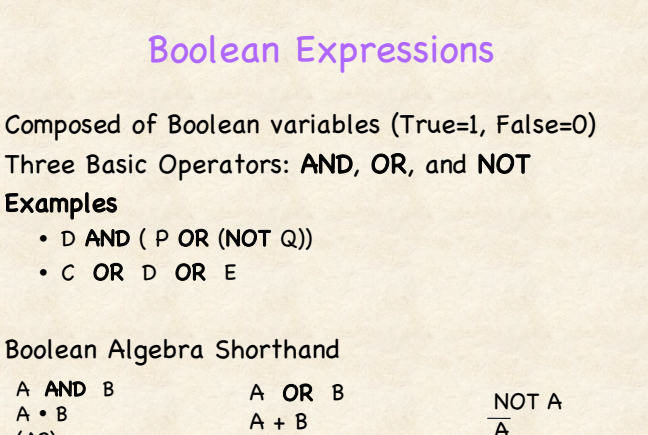

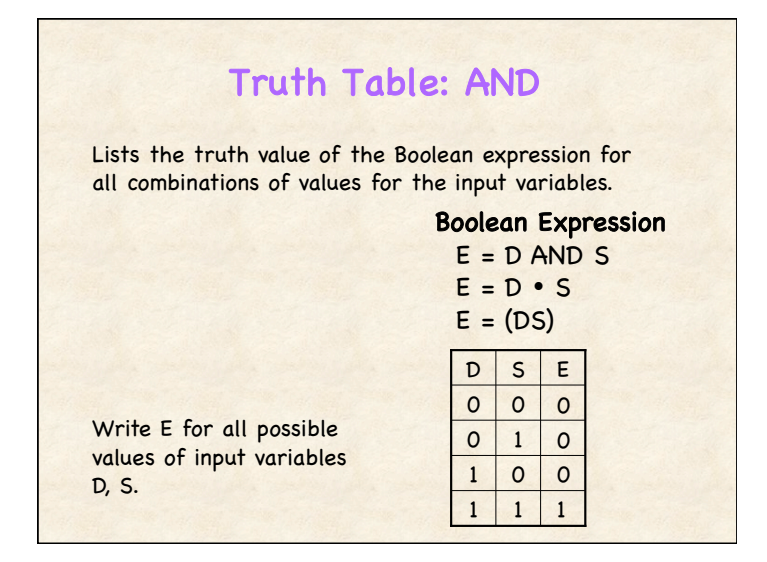

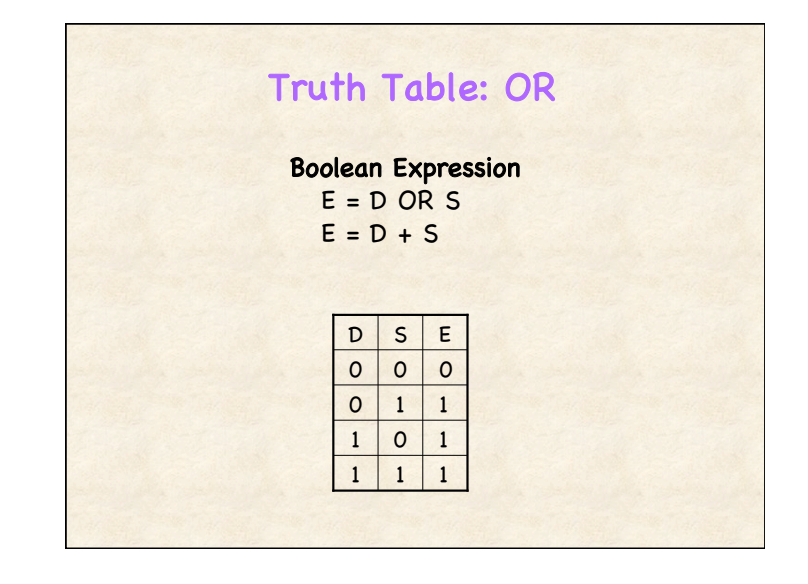

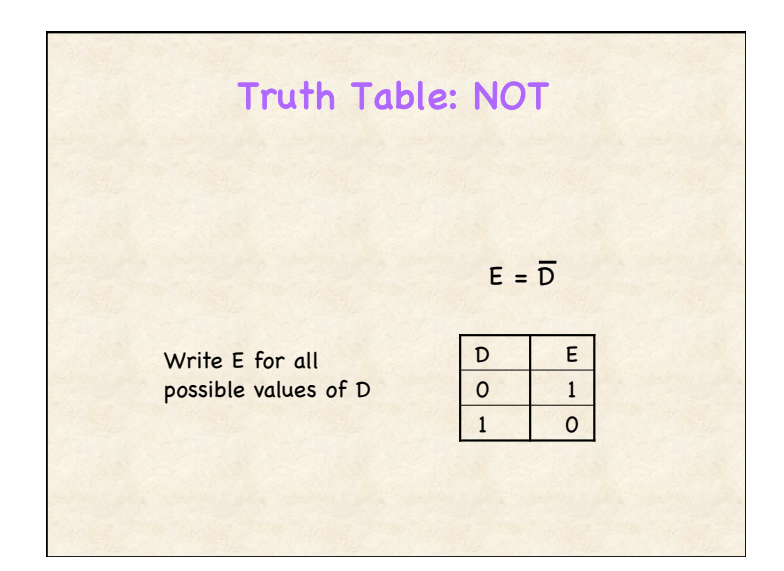

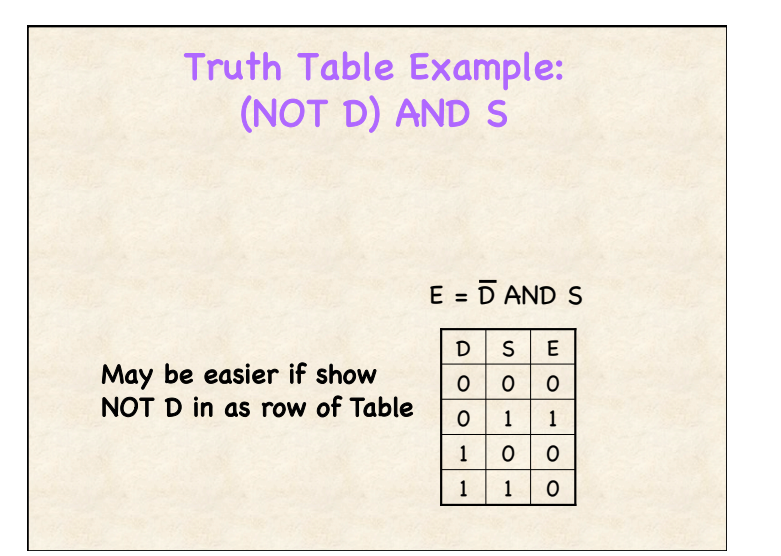

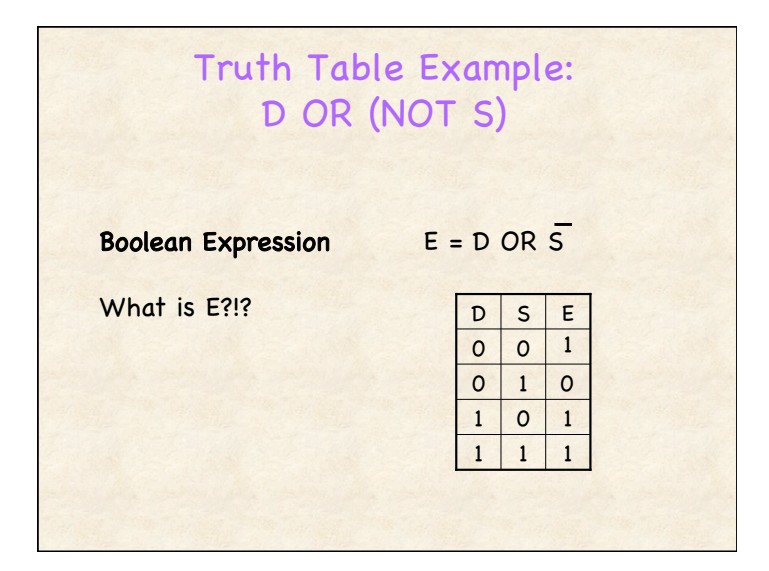

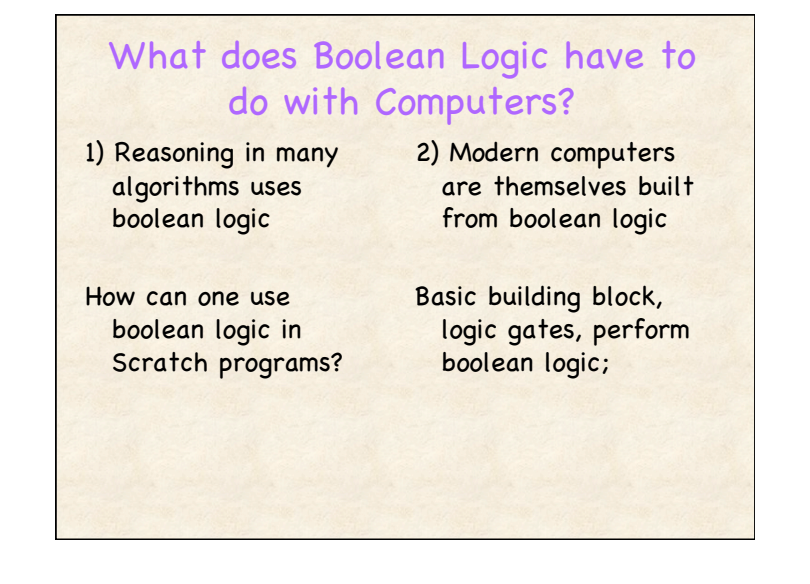

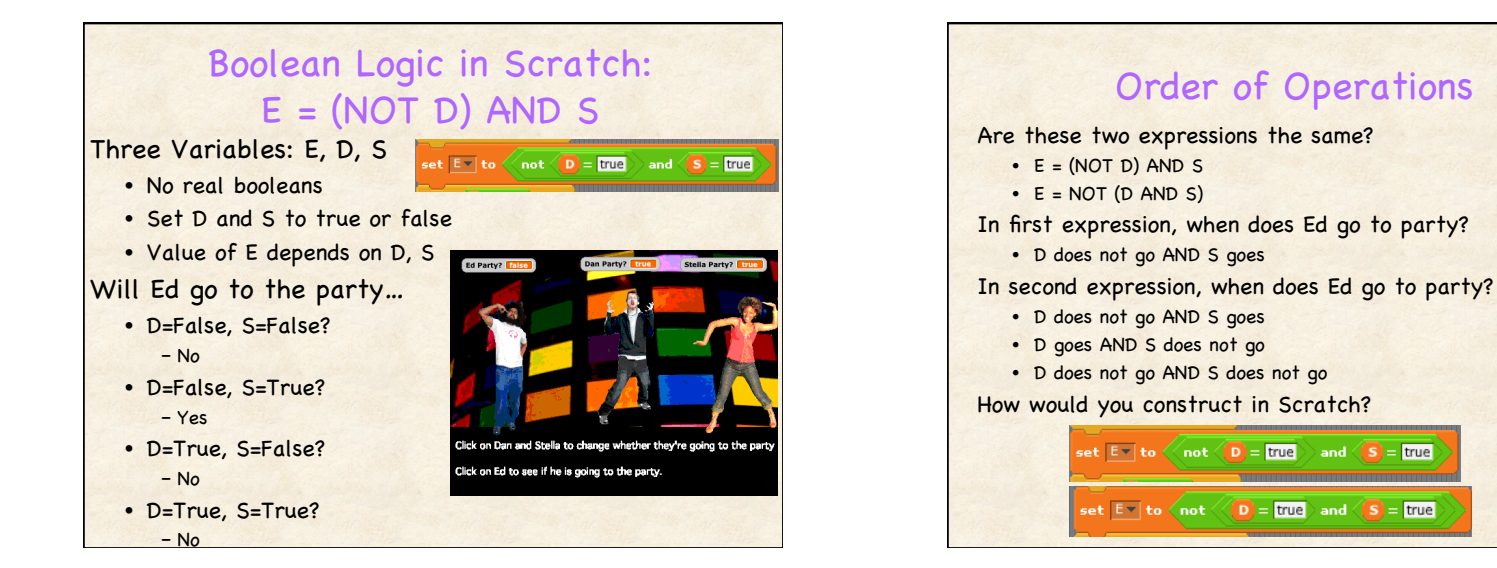

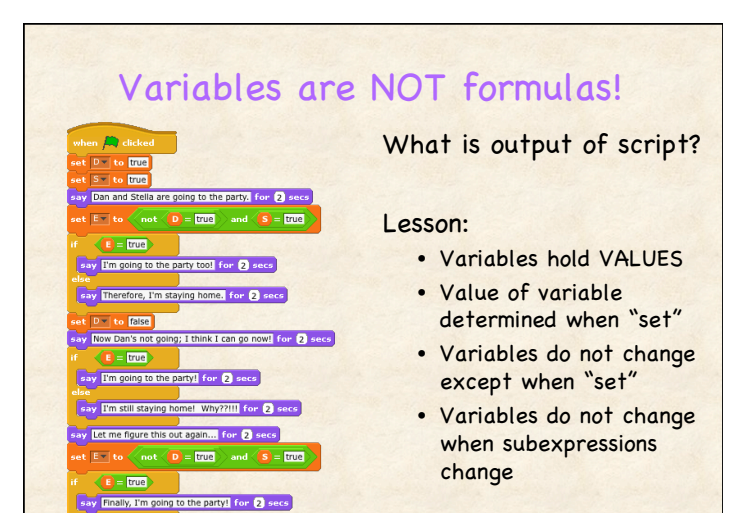

say **I'm staying home.** for **2** secs

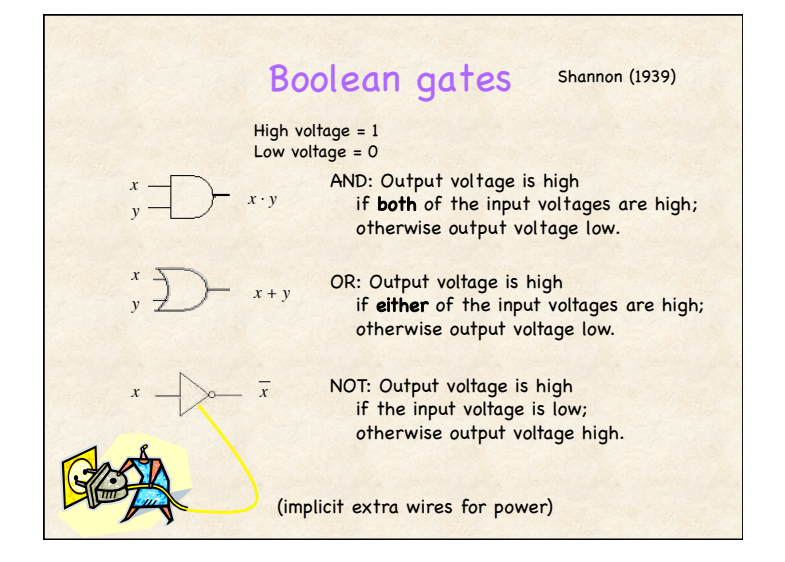

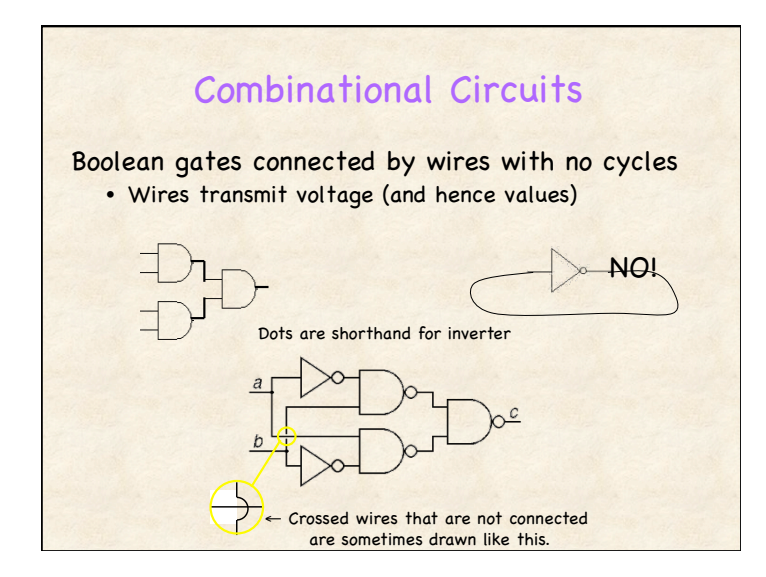

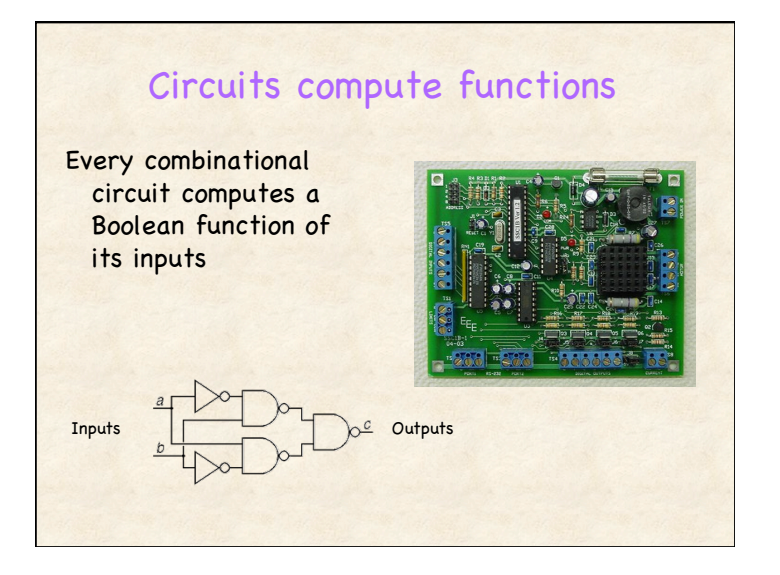

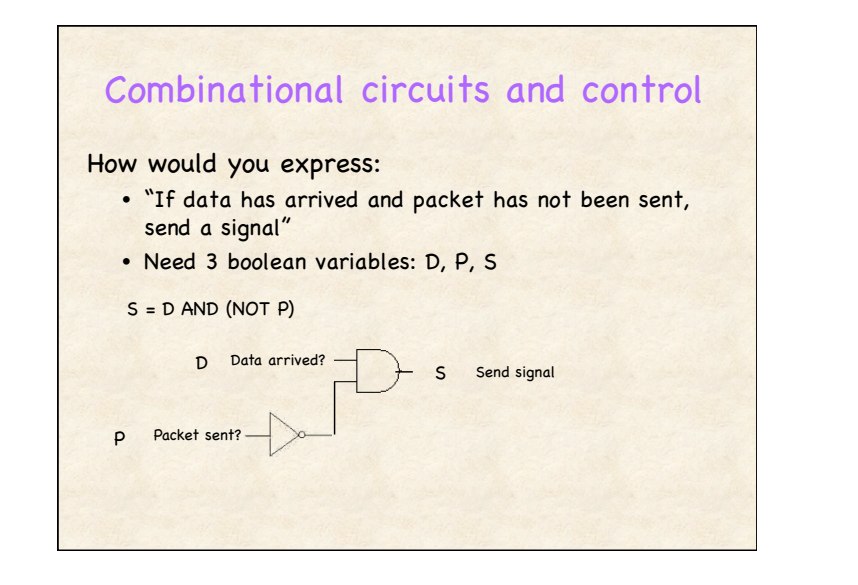

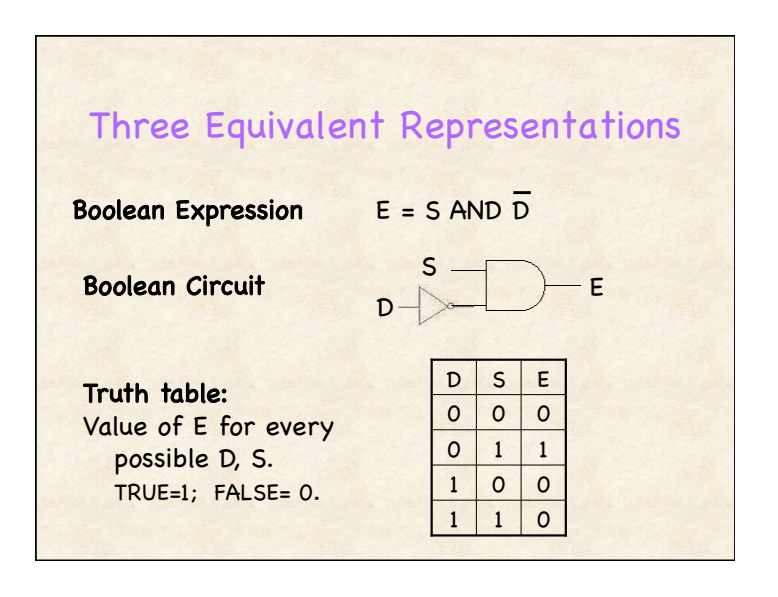

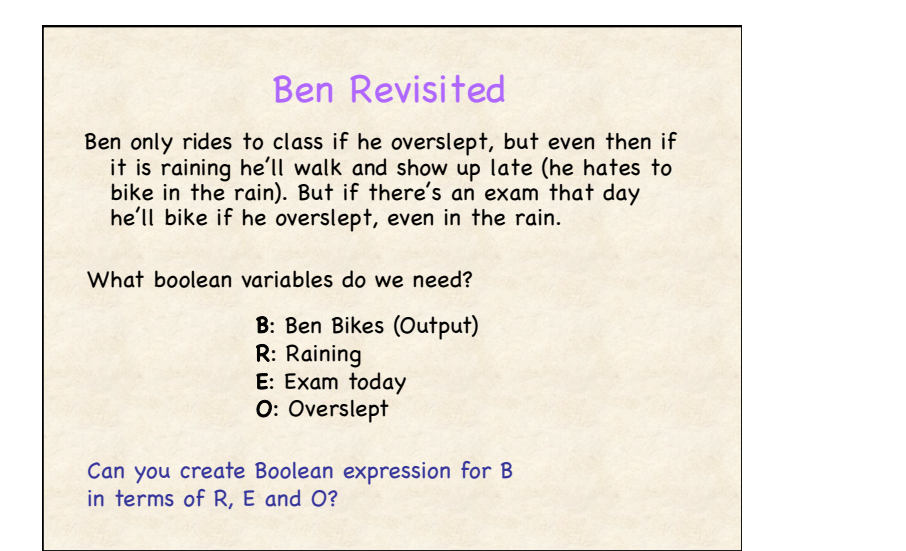

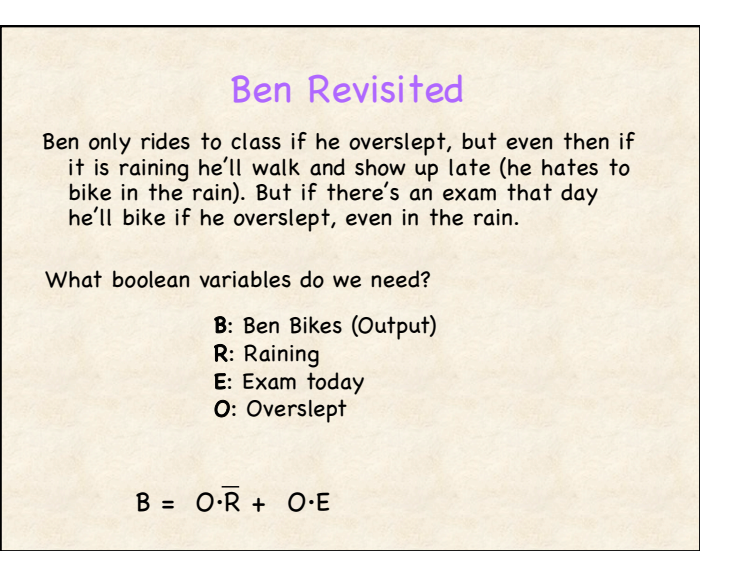

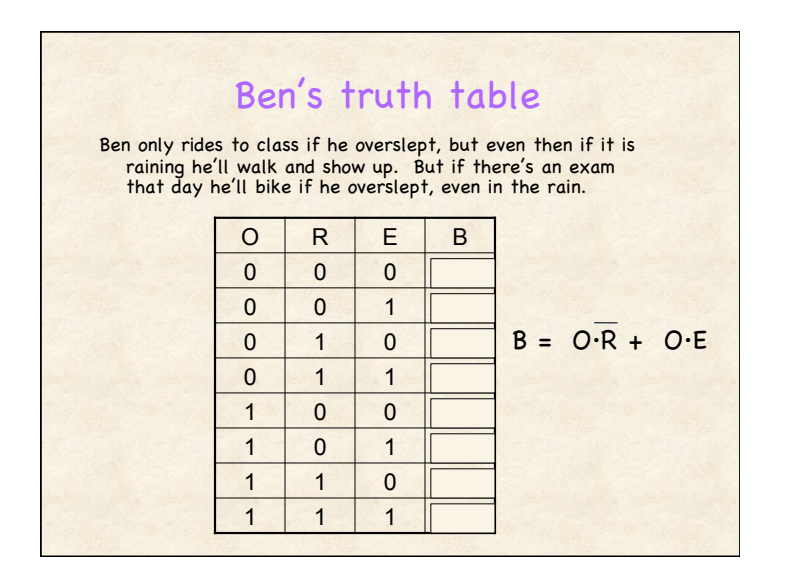

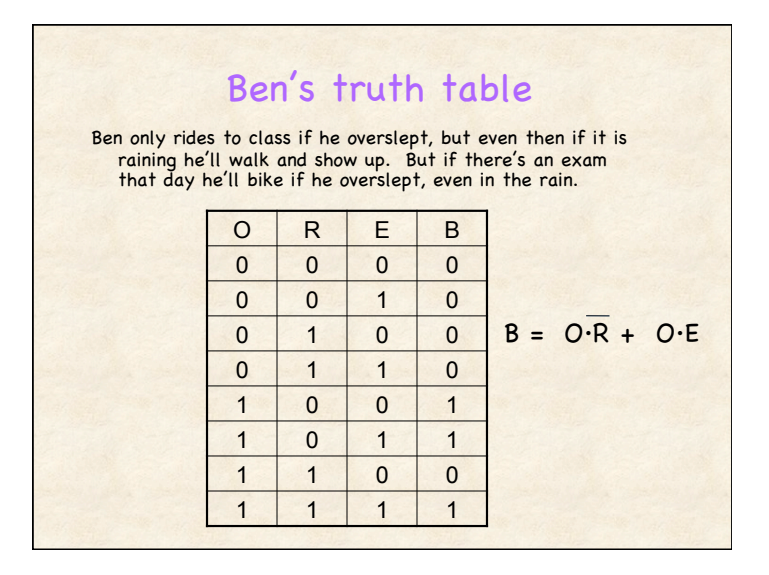

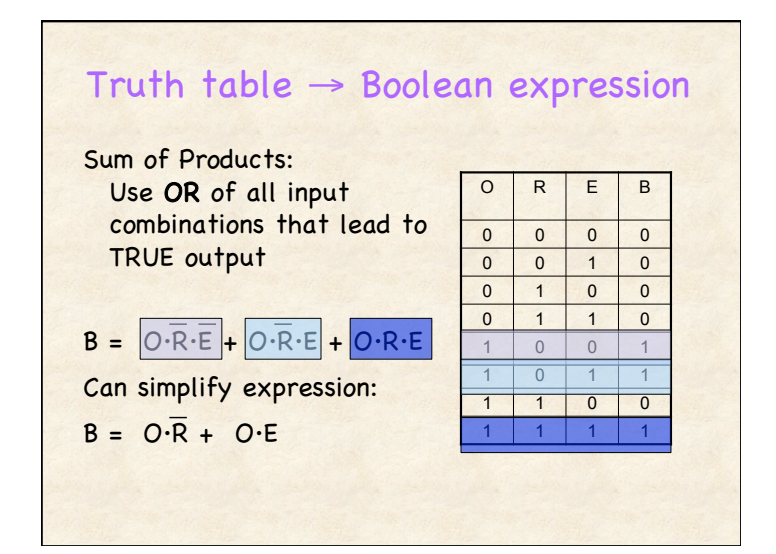

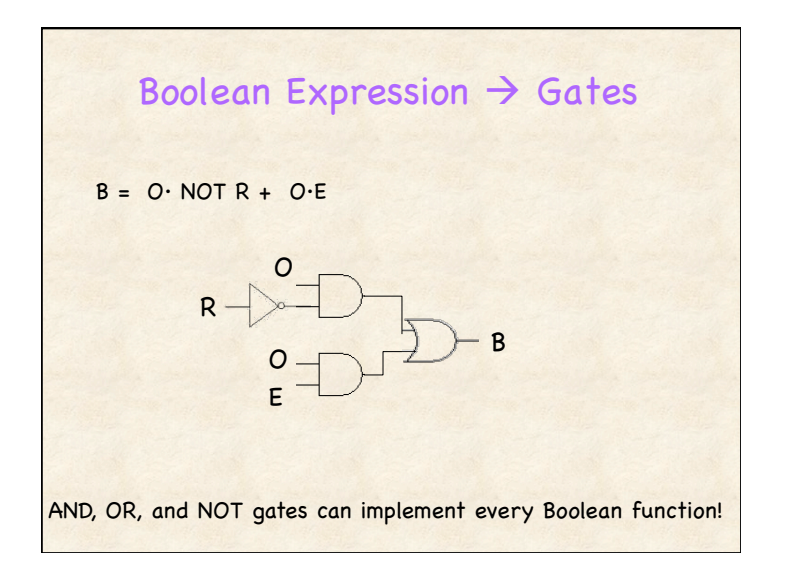

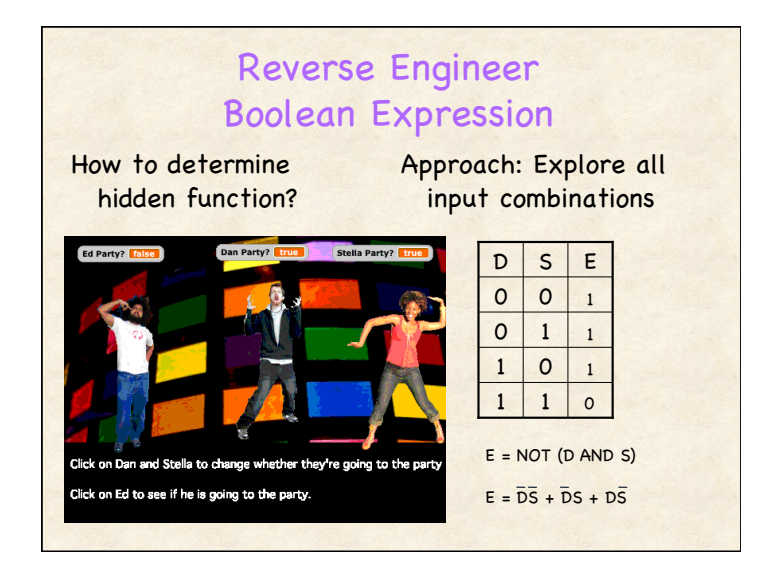

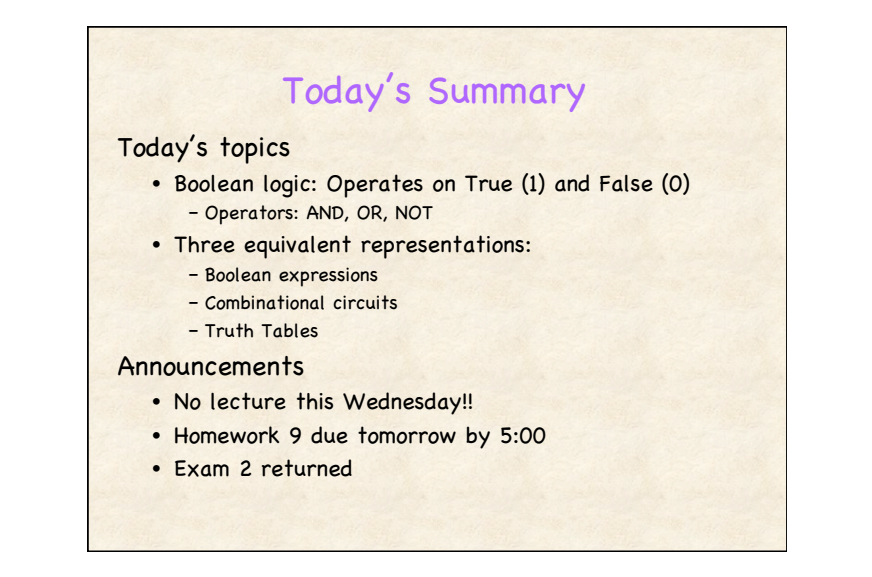

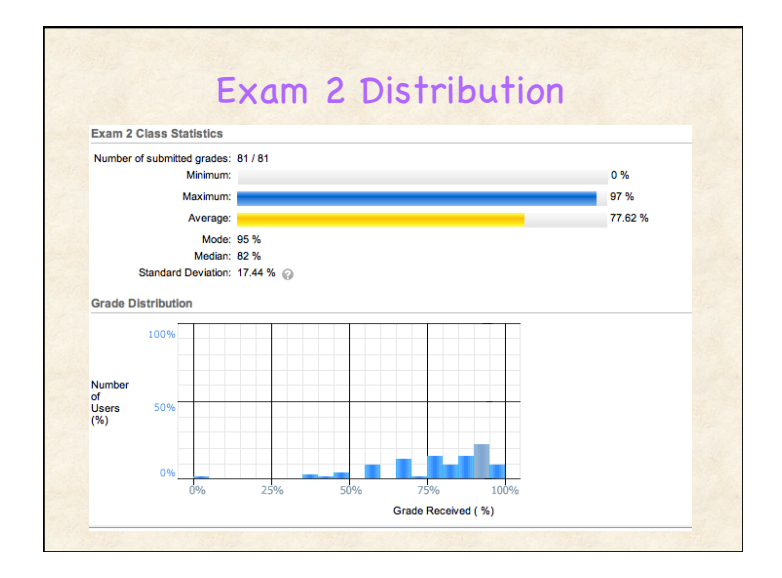